# **como jogar apostas esportivas # Conquiste Prêmios:vbet belge numaras nedir**

**Autor: symphonyinn.com Palavras-chave: como jogar apostas esportivas**

#### **Resumo:**

**como jogar apostas esportivas : Junte-se à diversão em symphonyinn.com! Inscreva-se e desfrute de um bônus imperdível!** 

Aposta Esportiva Online ... Aplicativo em **como jogar apostas esportivas** português para fazer suas apostas online com o smartphone; ... esportes eletrônicos a opção de faturar com uma esporte bet ...

Baixar APP sportingbet·Entrar·Críquete·Futebol

Apostas ao vivo Com o aplicativo Sportingbet você poderá aproveitar as odds e apostar ao vivo de onde quer que esteja, bastando apenas estar conectado à ...

Classificação4,6(6.036)·Gratuito·AndroidAbra **como jogar apostas esportivas** conta com o aplicativo Sport Betting ™ original e ganhe R\$ 2.000 em **como jogar apostas esportivas** Apostas GRÁTIS hoje! Aposte em **como jogar apostas esportivas** todo o país em **como jogar apostas esportivas** todos os seus jogos favoritos, ...

Classificação4,6(6.036)·Gratuito·Android

#### **Índice:**

- 1. como jogar apostas esportivas # Conquiste Prêmios:vbet belge numaras nedir
- 2. como jogar apostas esportivas :como jogar aviator bet7k
- 3. como jogar apostas esportivas :como jogar aviator esporte da sorte

#### **conteúdo:**

# **1. como jogar apostas esportivas # Conquiste Prêmios:vbet belge numaras nedir**

Stephen Colbert, de

Como na segunda-feira, Stephen Colbert assumiu o The Late Show ao vivo após a 2a jornada da convenção nacional democrata de terça à noite. Do Auditorium Theatre **como jogar apostas esportivas** Chicago s O anfitrião reconhece tema oficial do dia: "Uma visão ousada para futuro dos Estados Unidos".

"E o tema não oficial era 'weee!'", brincou Colbert.

# **Rishi Sunak se despede como primer ministro del Reino Unido: "Lo siento"**

Rishi Sunak dirigió sus últimas palabras al país el viernes como primer ministro del Reino Unido, disculpándose por sus fracasos y aceptando la responsabilidad por el desastroso resultado electoral de su partido Conservador, pero defendiendo su récord económico.

"A mi país, me gustaría decir en primer lugar, lo siento", dijo el Sr. Sunak en una breve pero digna declaración en Downing Street. "He escuchado su ira, su decepción. Y asumo la responsabilidad de esta derrota".

El líder saliente habló durante aproximadamente cuatro minutos, con su esposa, Akshata Murty, mirándolo. Luego comenzó el corto viaje al Palacio de Buckingham para presentar su renuncia al Rey Carlos III.

La derrota electoral es un momento político sacudidor en el Reino Unido, que pone fin a 14 años de gobierno conservador. El Sr. Sunak dijo que se apartaría como líder de su partido, pero solo una vez que se establezcan los arreglos formales para elegir a su sucesor. Sigue siendo un legislador, habiendo ganado la reelección en su escaño parlamentario en Yorkshire.

### **Disculpas y defensa del récord económico**

El Sr. Sunak reconoció sus fracasos tanto al Partido Conservador como al país, pero también defendió su récord, argumentando que la inflación había disminuido, el crecimiento económico había regresado y el Reino Unido había mejorado su posición en el mundo en menos de dos años que fue primer ministro.

"Estoy orgulloso de esos logros", dijo. "Creo que este país es más seguro y más próspero que hace 20 meses".

También elogió a su sucesor, Keir Starmer, a quien llamó "un hombre decente y de espíritu público que respeto".

"En este trabajo, sus éxitos serán todos nuestros éxitos, y le deseo y a su familia lo mejor", dijo el Sr. Sunak.

### **Fin de la carrera política, al menos por ahora**

La declaración marca el final del camino político, al menos por ahora, para el exgerente de fondos de cobertura de 44 años que disfrutó de un rápido ascenso en la vida pública. El Sr. Sunak ingresó al Parlamento en 2024 y se desempeñó como canciller del Exchequer durante la pandemia de coronavirus, cuando ofreció un generoso apoyo financiero para mantener a los trabajadores en el empleo.

### **Notas personales**

El Sr. Sunak ofreció una nota personal, diciendo que estaba orgulloso de haber sido el primer primer ministro de fe hindú del Reino Unido.

"Una de las cosas más notables del Reino Unido es lo poco notable de que dos generaciones después de que mis abuelos llegaran aquí con poco, pudiera convertirme en primer ministro y ver a mis dos hijas pequeñas encender las velas de Diwali en los escalones de Downing Street", dijo.

# **2. como jogar apostas esportivas : como jogar aviator bet7k**

como jogar apostas esportivas : # Conquiste Prêmios:vbet belge numaras nedir Bem-vindo à Bet365, a casa de apostas online mais confiável e líder mundial! Aqui, você encontra uma ampla gama de opções de apostas, odds competitivas e transações seguras. Descubra por que milhões de pessoas confiam na Bet365 para suas apostas online:- Variedade de opções de apostas: oferecemos apostas em **como jogar apostas esportivas** todos os principais esportes, além de mercados especiais e eventos políticos.- Odds competitivas: garantimos algumas das odds mais competitivas do mercado, dando a você a chance de maximizar seus ganhos.- Transações seguras: usamos tecnologia de criptografia de última geração para proteger suas informações financeiras e pessoais.- Suporte ao cliente excepcional: nossa equipe de suporte dedicada está disponível 24 horas por dia, 7 dias por semana, para ajudá-lo com qualquer dúvida ou problema.Junte-se à Bet365 hoje e comece a aproveitar a melhor experiência de apostas online!

pergunta: Quais são os bônus oferecidos pela Bet365?

resposta: A Bet365 oferece uma variedade de bônus e promoções para novos e clientes existentes, incluindo bônus de boas-vindas, bônus de depósito e promoções especiais. As apostas esportivas são cada vez mais populares no Brasil, com diversos sites oferecendo essse serviço. Dentre eles, destaca-se a Bet Run apostas esportivas, que possui 467 seguidores no Instagram. Neste artigo, abordaremos um termo em **como jogar apostas esportivas** inglês

bastante conhecido no meio: "bad run" ("corrida ruim", em **como jogar apostas esportivas** tradução livre), discutiremos o que significa, nas suas consequências e como lidar com essa situação desfavorável.

O que é "Bad Run" nas Apostas Esportivas?

"Bad run" é uma expressão em **como jogar apostas esportivas** inglês utilizada para denominar a fase ruim de um apostador que perde diversos bilhetes em **como jogar apostas esportivas** sequência. Gera um efeito domino negativo, com as perdas acumulando-se uma após a outra. É uma situação indesejável a qualquer pessoa que se engage em **como jogar apostas esportivas** apostas.

Como Relacionar-se com esse Fenômeno e Minimizar suas Consequências? Uma "bad run" geralmente é resultado de uma sequência de más escolhas por parte do apostador, portanto, para minimizar suas consequências, é necessário analisar its root cause. Abaixo encontram-se alguns passos a ser tomados:

## **3. como jogar apostas esportivas : como jogar aviator esporte da sorte**

### **como jogar apostas esportivas**

No mês de abril de 2024, as apostas esportivas estão em **como jogar apostas esportivas** alta e os sites que oferecem bônus grátis estão atraíndo a atenção de muitos entusiastas. Com a disputa de diversos campeonatos esportivos nesse mês, há um grande interesse em **como jogar apostas esportivas** aproveitar essas ofertas.

### **como jogar apostas esportivas**

Para ajudar os amantes de apostas esportivas, nós elaboramos uma análise completa dos 7 melhores sites que oferecem bônus grátis em **como jogar apostas esportivas** abril de 2024. Confira a tabela abaixo:

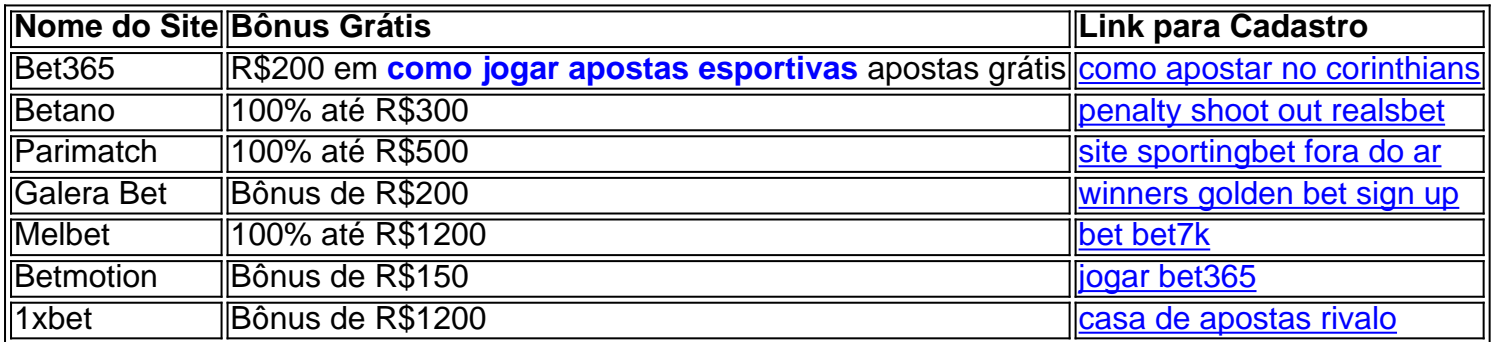

### **Como Funciona o Bônus de Cadastro Grátis?**

O bônus de cadastro grátis é oferecido por alguns sites de apostas esportivas para incentivar os novos usuários a se cadastrarem na plataforma. Esses bônus geralmente podem ser usados em **como jogar apostas esportivas** apostas esportivas sem a necessidade de depósito prévio. Para utilizá-los, basta se cadastrar no site e seguir as instruções fornecidas. É importante verificar os termos e condições de cada plataforma antes de efetuar qualquer ação.

### **Consequências de Não Ingressar em como jogar apostas esportivas Sites Seguros**

Quando se opta por se cadastrar em **como jogar apostas esportivas** sites de apostas esportivas, é fundamental escolher plataformas seguras e confiáveis. Sites não recomendados podem colocar em **como jogar apostas esportivas** risco seus dados pessoais e financeiros, gerando prejuízos ao longo do tempo. Por isso, sempre verifique as referências e a reputação do site antes de se registrar.

### **Conclusão**

Existem vários sites de apostas esportivas que oferecem bônus grátis em Abril de 2024. Alguns desses sites oferecem bônus de R\$200, enquanto outros oferecem bônus de até R\$1500. Antes de se cadastrar em **como jogar apostas esportivas** qualquer site, é fundamental verificar a segurança da plataforma e ler os termos e condições oferecidos. Dessa forma, é possível aproveitar ao máximo as vantagens e minimizar os riscos.

### **Perguntas Frequentes**

**Qual é o melhor site para se cadastrar em como jogar apostas esportivas Abril de 2024?** A escolha do melhor site depende dos critérios pessoais de cada um. No entanto, é recomendado verificar as ofertas, reputação e segurança de cada site antes de se cadastrar.

**Como se registrar em como jogar apostas esportivas sites de apostas esportivas?** Para se registrar, basta acessar o site desejado e clicar no botão de cadastro. Preencha os dados pessoais solicitados e siga as instruções.

#### **Informações do documento:**

Autor: symphonyinn.com Assunto: como jogar apostas esportivas Palavras-chave: **como jogar apostas esportivas # Conquiste Prêmios:vbet belge numaras nedir** Data de lançamento de: 2024-09-18

#### **Referências Bibliográficas:**

- 1. [truques na roleta](/artigo/truques-na-roleta-2024-09-18-id-47858.pdf)
- 2. [poker combinação](/artigo/poker-combina��o-2024-09-18-id-39195.pdf)
- 3. <u>[aposta no jogo do brasil](/html/apost-a-no-jogo-do-brasil-2024-09-18-id-4586.html)</u>
- 4. [melhores jogos f12 bet](https://www.dimen.com.br/aid-category-noticias/melhores-jogos-f12--bet--2024-09-18-id-35422.shtml)